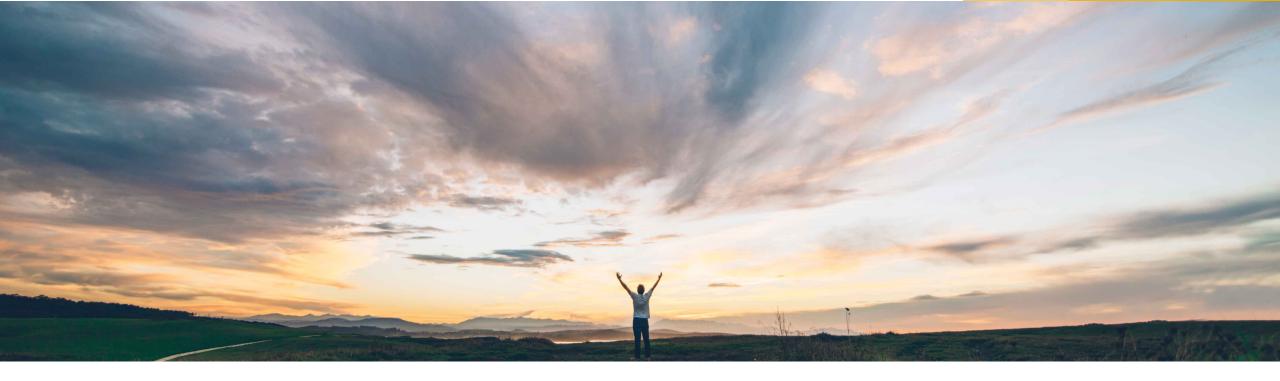

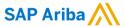

# Feature at a Glance Suppliers can cancel a failed ship notice

Roberto Valdovinos, SAP Ariba Target GA: July 2018

CONFIDENTIAL

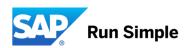

### **Feature at a Glance**

# Introducing: Suppliers can cancel a failed ship notice

## **Customer challenge**

Suppliers were not able to release shipped quantities in case a ship notice failed to be delivered to the buyer's ERP.

To fix these issues, an external manual process and eventually a data fix was needed.

# Meet that challenge with SAP Ariba

When ship notices are not delivered to the buyer's ERP, Ariba Network changes the routing status of the document to *Failed*.

Suppliers can now cancel a failed ship notice, which releases the shipped quantities specified in the ship notice document.

# Ease of implementation Geographic relevance

Low touch / simple
Global

#### **Experience key benefits**

Suppliers will have a mechanism to release shipped quantities in a failed ship notice document, which is the manual cancellation of the document on the Ariba Network.

In addition, if configured, Ariba Network sends a ship notice failure notification. Integrated suppliers will also receive a Status Update Request (SUR) message indicating the ASN failure.

#### Solution area

Operational Procurement / Ariba Network / Supplier

### Implementation information

This feature is "on" by default. No action is required to utilize this feature

### **Prerequisites and Limitations**

N/A

© 2018 SAP SE or an SAP affiliate company. All rights reserved. CONFIDENTIAL